# **The Internet: Networking with Stream-based Sockets**

### **The Internet**

- A Global Network of Networks
- ARPANet: SRI, Utah, UCLA, UCSB, (1969)
	- Defense Dept. Advanced Research Projects Agency (DARPA)
	- Stanford Research Institute (Doug Engelbart)
	- Designed to survive bomb attacks
	- Distributed control, Expandable
- Ethernet
	- Global standard for interconnecting computers
	- Xerox PARC (Early 70s)
	- Client/Server architecture
- Exponential Growth
	- Tens of Millions of Computers
	- Hundreds of millions of Users

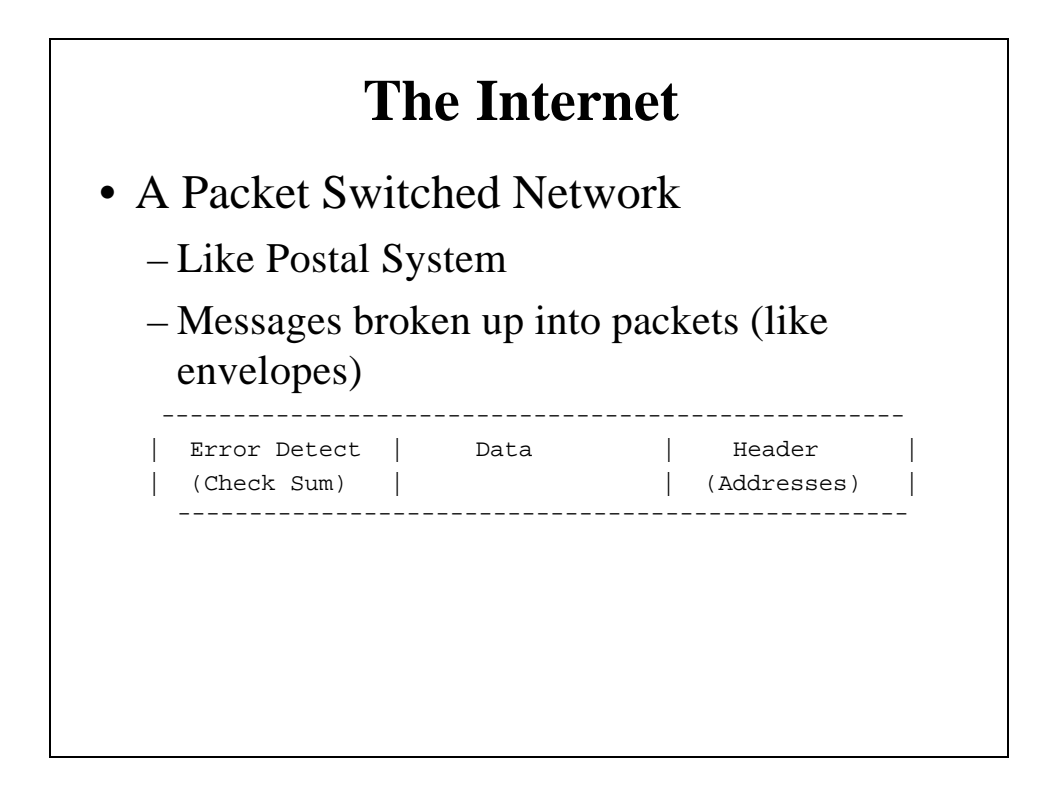

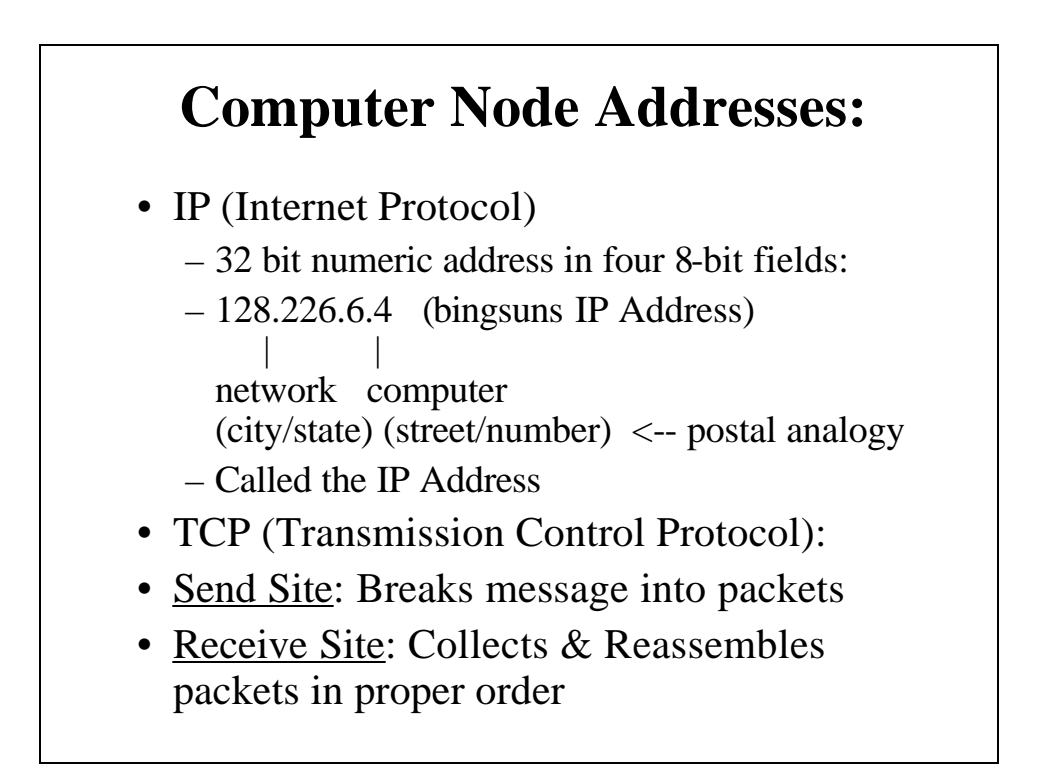

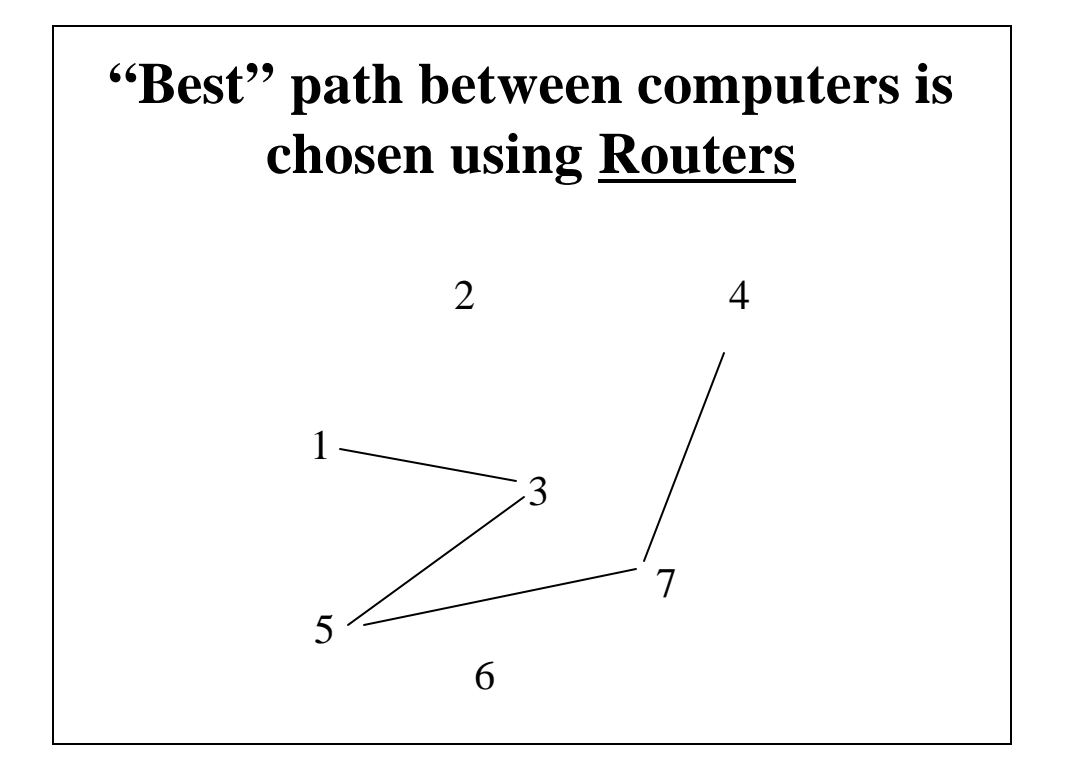

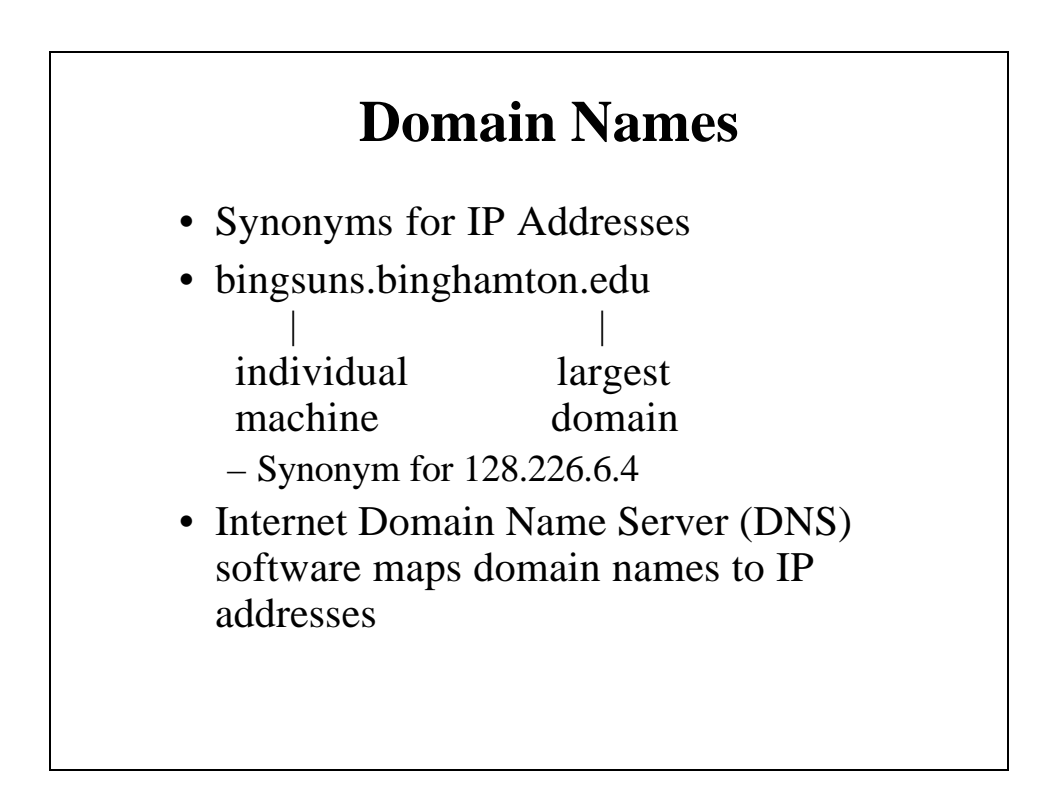

#### **Common High-Level Domain Names**

- com: commercial
- edu: educational
- gov: government
- mil: military
- org: other organization
- net: network resources
- --: country name
	- $-e.g., ca = Canada$

#### **The .NET Dns Class**

- In System.Net namespace
- **Dns**: a class that has methods that retrieve information about a specific host from the Domain Name Server
	- Dns.GetHostByName(string hostName) and Dns.GetHostByAddress(string hostIPaddress) static methods
	- Both return an IPHostEntry object containing host information
		- For GetHostByName(hostName ) it gives access to the IP address(es) corresponding to the DNS name specified in *hostName*
			- That object's AddressList property can be used to set up an array of IPaddresses that correspond to the hostname
		- For GetHostByAddress(hostIPaddr) it gives access to domain name/aliases for the specified IP address
			- That object's Aliases property is an array of domain names
	- See GetIPAddress example program

#### **Networking Software**

- Client/Server Model
	- Client Program -- seeks a service from remote computer
	- Server Program -- provides a service to a client running on a remote computer
	- Computers are usually connected over a network
	- Examples
		- Print Server
		- File Server
		- Information Server

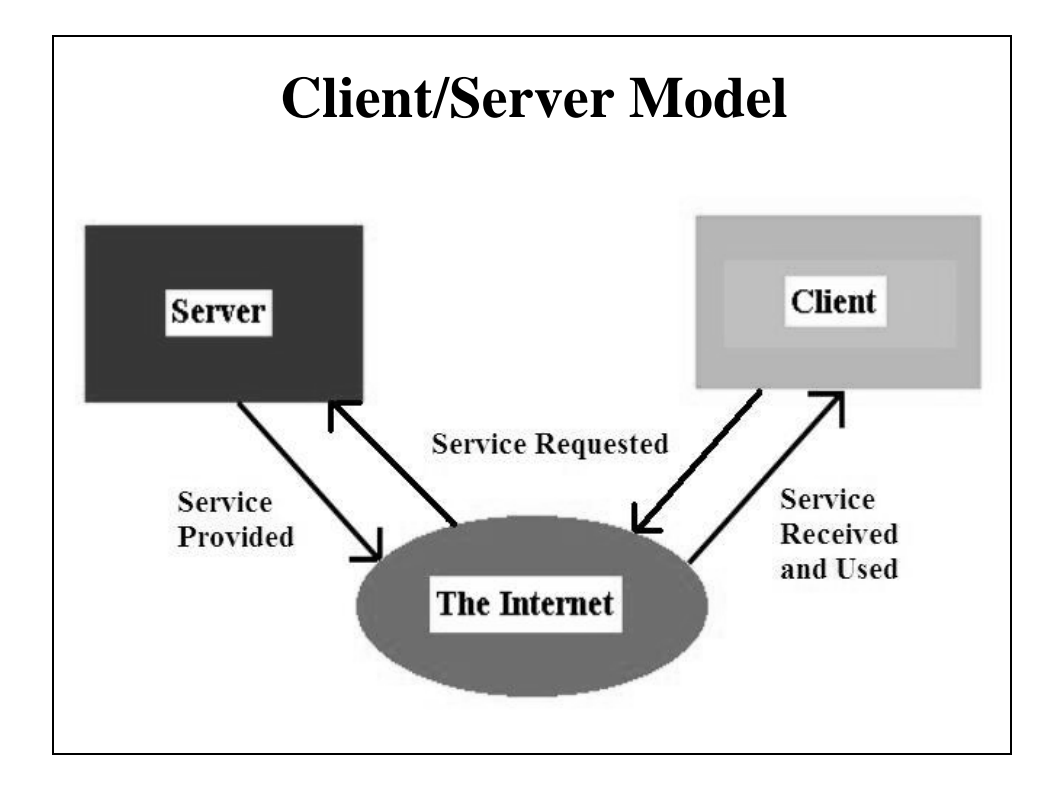

### **Information Servers**

- Program handles requests for information
- Some examples
	- e-mail: electronic mail service
	- telnet/Rlogin/SSH: remote logon services
	- ftp/SSH: file transfer service
	- Some older text-based information servers:
		- gopher: net browsing service (text based)
		- archie/veronica: automated net search services
		- WAIS: automated file content search service
		- Net News: network bulletin board service
	- WWW: hypermedia access to internet (Web page service)

### **Telnet Client**

- A remote logon client
- You need an account on the remote machine
- Starting Windows Telnet client (from command prompt):

telnet domain-name or IP-address

- You provide logon ID & password
- Starts a session with the remote machine
- Better to use SSH for secure logon

## **FTP--File Transfer Protocol**

- Many "anonymous" ftp servers
	- provide access to public or password-protected files
	- Usually used to transfer files between computers
- Starting Windows ftp client (from DOS command prompt):

ftp domain-name or IP-address

• Response: ftp> User:

ftp> Password:

- Getting help: ftp> help
- Better to use SSH for secure file transfer

#### **Network Communication Between Computers**

•Applications running on different computers can communicate with each other

–Server App: Waits for other apps on other computers to open a communication connection

–Client App: Attempts to open a connection

•When connection is established, data can be exchanged

•Either can close the communication

•Connections:

–Two programs running on different computers that are communicating with each other form a connection

–Data is sent and received along the connection

- **Network Socket Stream** Basic object used to perform network communication
- Used to read/write messages going between applications
	- (Like a file stream in file I/O)
- A Socket is a communication "endpoint"
	- There's a socket at each end of the connection
- Windows support for sockets: in the Winsock API
	- MFC encapsulates this in the CAsyncSocket base class
		- Provides complete, event-driven socket communications
		- Lowest level support – Notes at:

www.cs.binghamton.edu/~reckert/360/17b\_sockets\_f03.html

- Higher level support from derived classes like CSocket
- .NET encapsulates socket support in:
	- System.Net.Sockets namespace
	- With .NET sockets, networking is viewed like file I/O

#### **Making a Socket Connection to a Process Running on Another Computer**

- Specify the IP Address of computer where the other application is running
	- Identifies a machine
- Also specify the **Port** the application is listening on
	- Identifies the program that should handle the communication
		- e.g. port 80 is reserved for web document transfer
- IP Address/Port are like number/extension in telephone communication
	- Port can be any number from 0 to 65535
		- But numbers 0 to 1023 may be used by the operating system
		- So use numbers greater than 1023

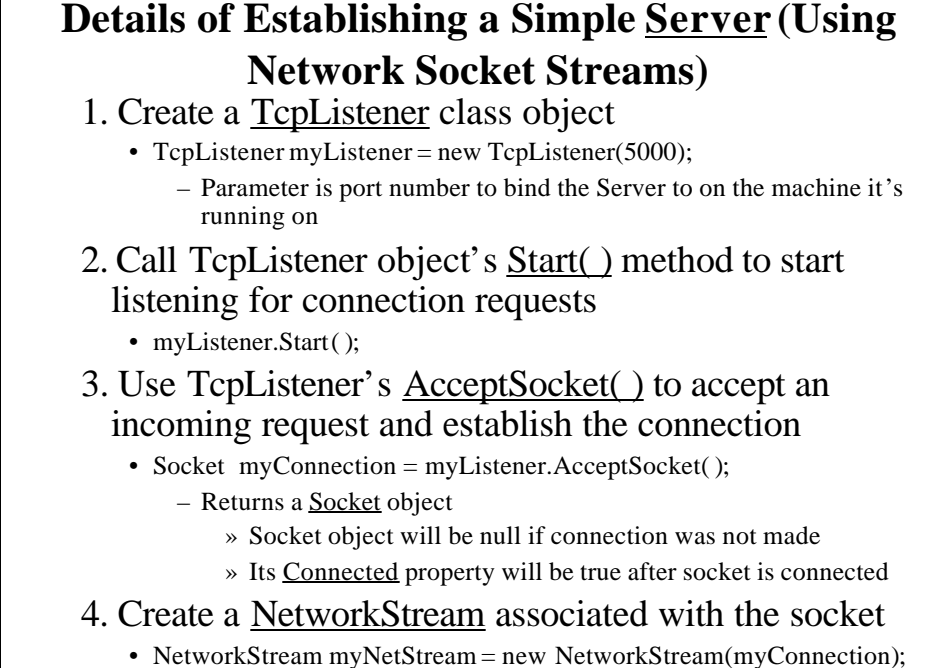

– This will be used to do the reading and writing as in File I/O

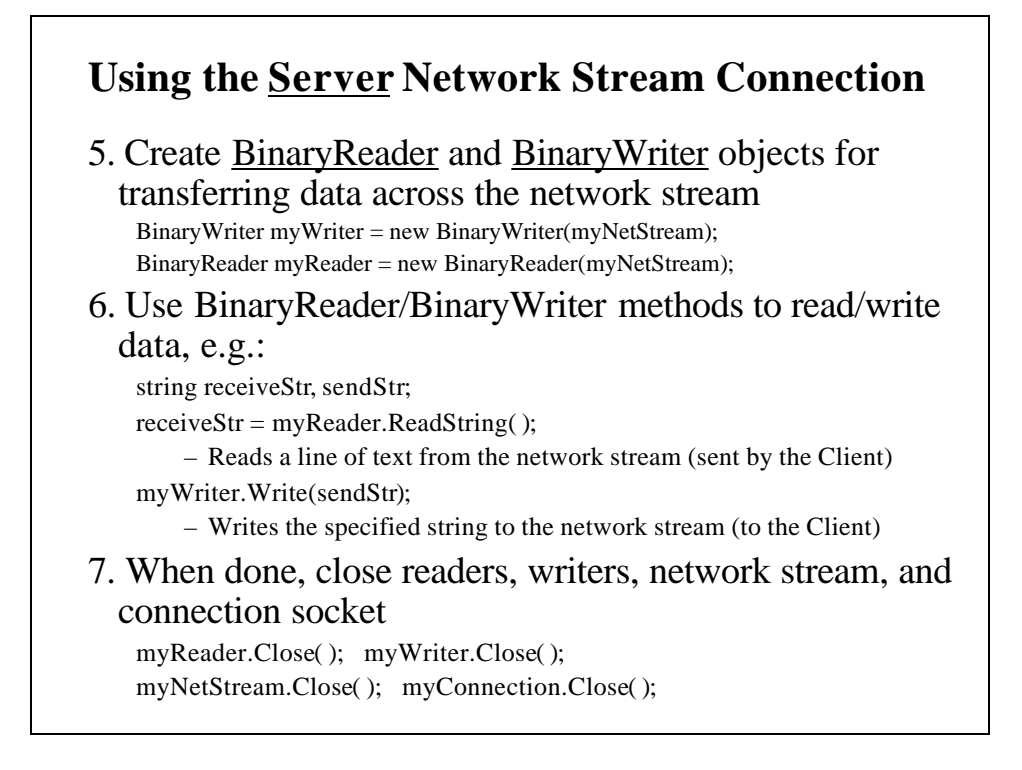

#### **Details of Establishing a Simple Client (Using Network Streams)**

#### 1. Create a TcpClient class object

TcpClient myClient = new TcpClient( );

- 2. Try to connect to a Server
	- Call Client object's Connect(IP address, port) method
		- Specify IP address (or domain name) of machine Server is running on and Server's port number in the two parameters
		- If successful, an underlying socket will be created for communications and a positive integer is returned
		- Will throw an exception if no Server is available at that address & port myClient.Connect("localhost", 5000);
		- $-$  "localhost" = "loopback" = 127.0.0.1 means same machine as server
- 3. Get a NetworkStream associated with the TcpClient
	- NetworkStream myNetStream = myClient.GetStream( );
	- This will be used to do the reading and writing as in File I/O

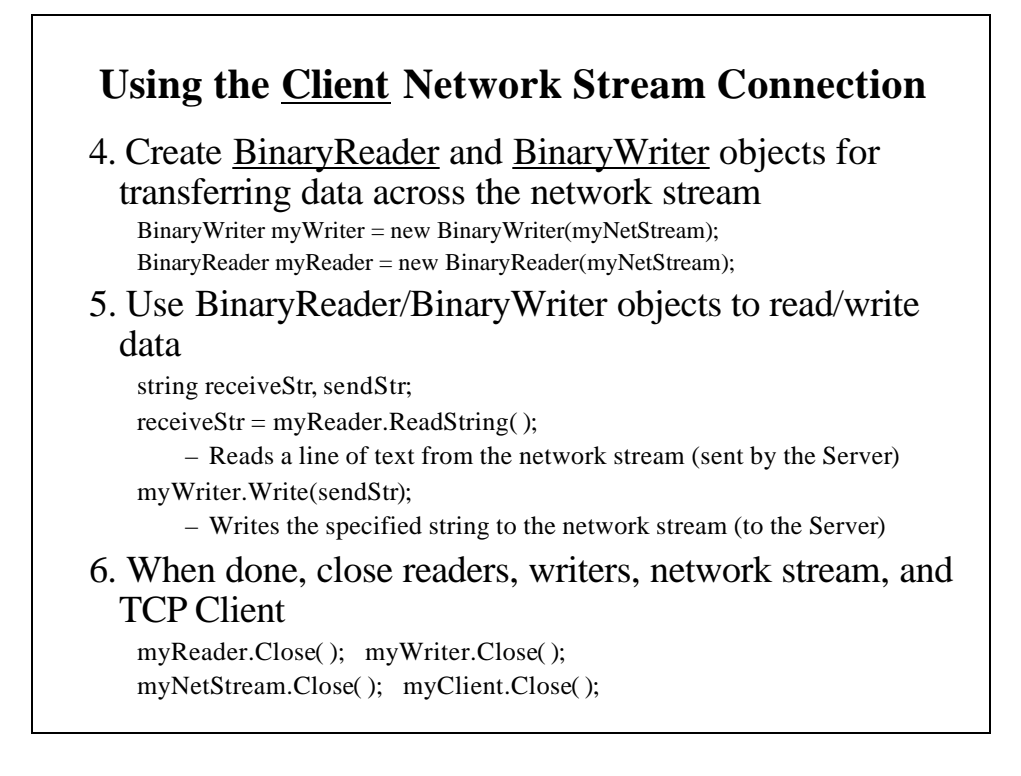

#### **Using Threads with Sockets**

- Whenever we try to establish and use a connection, the thread we do it in blocks until the connection is established
	- Blocking also takes place when reading or writing data
- To avoid the entire application from freezing, run this code in a separate thread

#### **A Network Chat Client/Server System**

- A Server and a Client Application
	- See Chapter 23 in your Deitel text book
- ChatServer application waits for a Client application to connect to a specified port on its computer
- ChatClient application attempts to connect to that port on that machine
- Both ChatServer and ChatClient have a single-line "input" text box and a multi-line "display" text box
- When a connection is established, either can type text in its input text box and the text will appear in the other's display text box
- The communication is done through network streams

#### **ChatServer Application**

- Form's constructor starts a new thread to accept Client connections
	- Thread's RunServer( ) method does the work (executes when thread starts)
	- Creates and starts a TcpListener on port 5000
	- Listens for a connection attempt from a Client
		- Connection is made (socket obtained) with listener's AcceptSocket() method
		- Uses new socket's NetWorkStream( ) method to get a network stream
		- Creates binary reader & writer to read/write data over the network stream connection
		- Enters into a do/while loop that continually uses the binary reader to read a string from the network stream
			- Any string read is added to the text displayed in the "display"text box
			- Do/While loop continues until the socket is disconnected or a ">>CLIENT TERMINATE" string is received
		- After do/while loop exits, the reader, writer, network stream, and socket are closed
- Input text box's KeyDown handler:
	- Writes the text in the input text box to the network stream using its binary writer whenever the user types <Enter> as long as the connection is valid
		- If the text entered is "TERMINATE", closes the connection socket
- An event handler for the form's "Closing" event is added
	- Calls System.Environment.Exit(System.Environment.ExitCode) to close the app
		- Exit( ) method of Environment class closes all threads associated with the app
- **ChatClient Application** Same overall structure as the ChatServer • Form's constructor starts a new thread to connect to the Server – Thread's RunServer( ) method does the work • Instantiates a TcpClient and run its Connect("localhost", 5000) method – Connects to the Server on the same machine – This call blocks until connection request is accepted • Uses TcpClient's GetStream( ) method to create a network stream • Creates a binary reader and a binary writer to read/write data over the network stream connection • Enters into a do/while loop that continually uses the binary reader to read a string from the network stream and display it in the form's "Display" text box • After do/while loop exits, the reader, writer, NetWorkStream, and TcpClient are all closed and application is closed using the Application.Exit( ) method • Input text box's KeyDown handler – Write the text in the input box to the network stream using its binary writer as in the ChatServer application • For both the Server and the Client, it would be much better to use Try/Catch blocks